# C++ Smart Pointers Ref Card - join cppstories.com to get latest updates @this link

### Common

- Smart pointers are located in the <memory> header.
- Smart pointers are "smart" because they hold a pointer to an object/resource plus they know the ownership of the pointer. The are based on the RAII pattern.
- unique\_ptr and shared\_ptr have overloaded access operators \* and ->, so smart pointers can be dereferenced like regular raw pointers.
- Use .get() (on unique\_ptr and shared\_ptr) to access the raw, underlying pointer.
- .get() is useful when you want to pass a pointer to a function to "observe" the managed object void useObject(MyType\* pObj) { } useObject(mySmartPtr.get());
- unique\_ptr (since C++11) and shared\_ptr (since C++17) have template specialization for arrays (delete[] will be called on clean up). This might be helpful when you get a pointer to an array from some third-party library or a legacy system. Still, if possible, it's better to use some standard containers like std::vector or std::array.
- Reminder: don't use auto\_ptr! It has been deprecated since C++11 and removed in C++17. Replace it with unique\_ptr.
- You can try with modernize-replace-auto-ptr from Clang Tidy to automate refactoring.
- In C++17/C++20, there is no class template argument deduction (CTAD) for smart pointers. It is impossible for the compiler to distinguish a pointer obtained from an array and non-array forms of new().
- Since C++20 there are atomic smart pointers std::atomic<std::shared\_ptr<T>> and std::atomic<std::weak\_ptr<T>>. C++20 also deprecates global atomic functions for smart pointers available since C++11.
- C++20 adds various \*\_for\_overwrite creation functions which take no constructor arguments and use default-initialization (equivalent to new T). This avoids unnecessary initialization in situations where the initial value is never read (like reading into a buffer)

### References

cppreference.com/cpp/memory CppCoreGuidelines/Resource cppstories.com C++20 changes - P2131

### Get Updates to this ref card @this link

## std::unique\_ptr

- A lightweight smart pointer that has the unique ownership of a managed object.
- Unique pointer destroys the underlying object when it goes out of scope, its reset() method is called or is assigned with a new pointer/object.
- unique\_ptr is movable, but not copyable.
- Usually, it's the size of a single native pointer (for stateless deleters, or two pointers when a pointer for deleter is required).

### Creation

Advised with auto and std::make\_unique: auto pObj = make\_unique<MyType>(...)' or with explicit new:

unique\_ptr<MyType> pObject(new MyType(...)) but the type occurs twice here, and you need to use raw new which is not considered a modern approach.

### Custom deleters

A deleter is a callable object used to delete a resource. By default it uses delete or delete[]. Type of the deleter is part of the type of the unique\_ptr. struct DelFn {

void operator()(MyTy\* p) {
 p->SpecialDelete();
 delete p;

# }

}:

- using my ptr = unique ptr<MyTy, DelFn>;
- Deleter is not called when pointer is null
- get\_deleter() can return a non const reference to the deleter, so it can be used to replace it

### Passing to functions

unique\_ptr is movable only, so it should be passed with std::move to explicitly express the ownership transfer:

auto pObj = make\_unique<MyType>(...);
func(std::move(pObj));

// pObj is invalid after the call!

### Other

- reset() resets the pointer (deletes the old one)
- unique\_ptr is also useful in "pimpl" idiom implementation
- unique\_ptr is usually the first candidate to return from factory functions. If factories gets more complicated (like when adding caches), you might then use shared\_ptr (or weak\_ptr)

# std::shared\_ptr

Multiple shared pointers can point to the same object, sharing the ownership. When the last shared pointer goes out of scope, the managed object is deleted. This technique is implemented through reference counting. • shared ptr is copyable and movable

- shared\_ptr is copyable and movable
  it's usually the size of two native pointers: one for
- the object and one to point at the control block.
- The control block usually holds the reference counter, weak counter, deleter and allocator.

### Creation

Advised method is through std::make\_shared(): auto pObj = make\_shared<MyType>(...) make\_shared will usually allocate the control block next to the Object, so there's better memory locality.

### Custom deleters

A deleter is stored in a control block and can be passed during creation (not with make\_shared()). Deleter is not part of the type and can be anything callable. void DelFn(MyTp\* p) {

- if (p) p->OnDelete();
- delete p;

### shared\_ptr<MyTp> ptr(new MyTp(), DelFn);

- A deleter must cope with null pointer values. A Deleter might be called when the pointer is empty.
- get\_deleter() (non-member function) returns a non const pointer to the deleter

### Passing to functions

To share the ownership pass a shared pointer by value. Reference counter is updated atomically, so you need to be aware of the extra synchronisation cost. std::move can be also used to transfer the ownership.

To observe the object use .get().

### Other

}

- The reference counter access is atomic but the pointer access is not thread-safe.
- Use shared\_from\_this() to return a shared pointer to \*this. The class must derive from std::enable\_shared\_from\_this.
- Casting between pointer types can be done using dynamic\_pointer\_cast,

static\_pointer\_cast or

- reinterpret\_pointer\_cast.
- shared\_ptr might create cyclic dependencies and mem leaks when two pointers point to each other.

### std::weak\_ptr

Non-owning smart pointer that holds a "weak" reference to an object that is managed by std::shared\_ptr. It must be converted to std::shared\_ptr to access the referenced object - via the lock() method.

- One example where weak pointers are useful is caching. Such system distributes only weak pointers, and before any use, the client is responsible for checking if the resource is still alive.
- A weak pointer is also used to break cycles in shared pointers.

### Creation

A weak pointer is created from a shared\_ptr, but before using it, you have to convert it to shared\_ptr again.

- weak\_ptr pWeak = pSharedPtr;
- if (auto observe = pWeak.lock()) {
   // the object is alive

} else {
 // shared ptr was deleted

A weak pointer created from a shared pointer will increase 'weak reference counter' that is stored in the control block of the shared pointer. Even if all shared pointers (referring to a single object) are dead, but one weak pointer has a weak reference (to that object) the control block might still be present in the memory. This might be a problem when the control block is allocated together with the object (like when using make\_shared). In that case, the destructor of the object is called, but memory is not released.

### Other

}

- use\_count() returns the number of shared pointers sharing the same managed object.
- Use expired() to check if the managed object is still present.
- The weak pointer doesn't have \* and -> operators overloaded, so you cannot dereference underlying pointer before converting to shared\_ptr (via lock()).

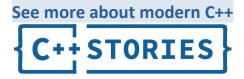